# Fiber Bundle Selection And Scalar Measurement

Fan Zhang BWH

#### Pre-requisite

 This tutorial is a follow-up tutorial of the Diffusion Tensor Imaging Tutorial. Please go through this ahead, which is available at:

https://www.slicer.org/slicerWiki/index.php/Documentation/4.5/ Training#Slicer4\_Diffusion\_Tensor\_Imaging\_Tutorial

#### Slicer4 Diffusion Tensor Imaging Tutorial

- The Diffusion Tensor Imaging Tutorial course guides through the basics of loading Diffusion Weighted images in Slicer, estimating tensors and generating fiber tracts.
- Author: Sonia Pujol, Ph.D.
- Audience: End-users and developers
- Modules: Data, Volumes, DWI to DTI Estimation, Diffusion Tensor Scalar Measurements, Editor,
   Markups, Tractography Label Map Seeding, Tractography Interactive Seeding
- Based on: 3D Slicer version 4.4
- The DTI dataset contains an MR Diffusion Weighted Imaging scan of the brain.

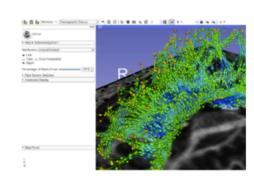

### Learning Objectives

Following this tutorial, you'll be able to:

- select fiber bundles passing through region(s) of interest, and
- 2) calculate scalar measurements (such as FA and trace) from the fiber bundles.

#### **Tutorial Outline**

Editing multiple labels

Whole brain tractography

Fiber bundle selection

Fiber bundle scalar measurements

#### **Tutorial Software**

The tutorial uses the 3DSlicer (Version 4.5.0-1 Stable Release) software available at

http://download.slicer.org

#### Data available at

http://www.na-mic.org/Wiki/index.php/ FiberBundleSelectionAndScalarMeasurement\_TutorialContest Winter2016

#### Disclaimer

It is the responsibility of the user of 3DSlicer to comply with both the terms of the license and with the applicable laws, regulations and rules. Slicer is a tool for research, and is not FDA approved.

#### Load MRML Data

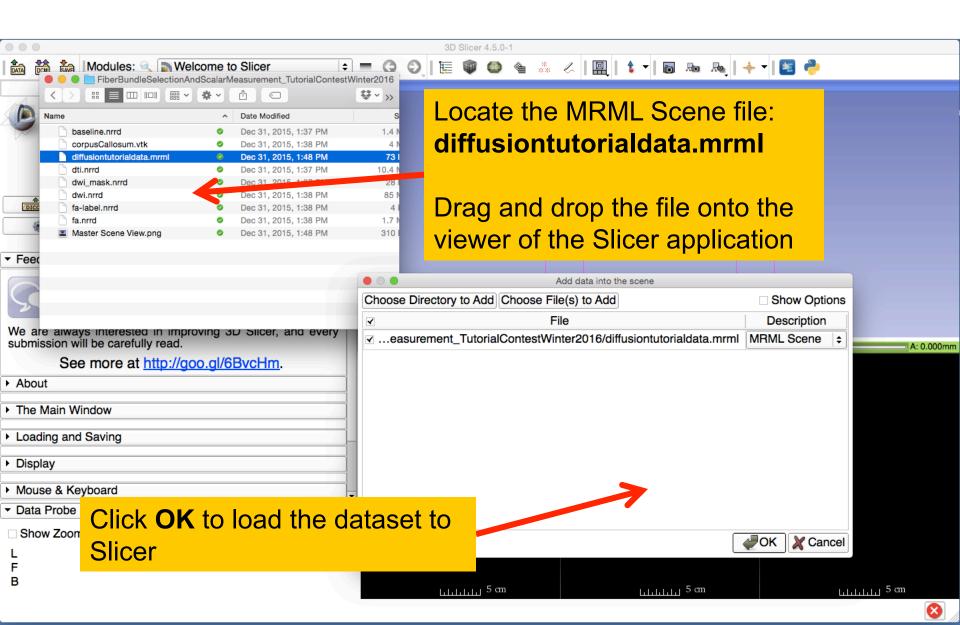

#### Load MRML Data

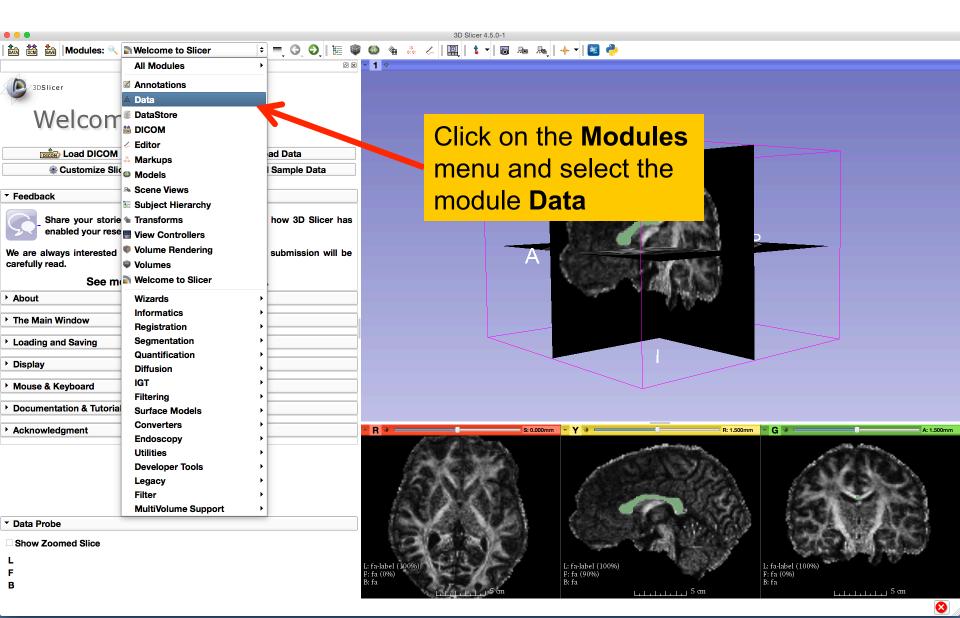

#### Load MRML Data

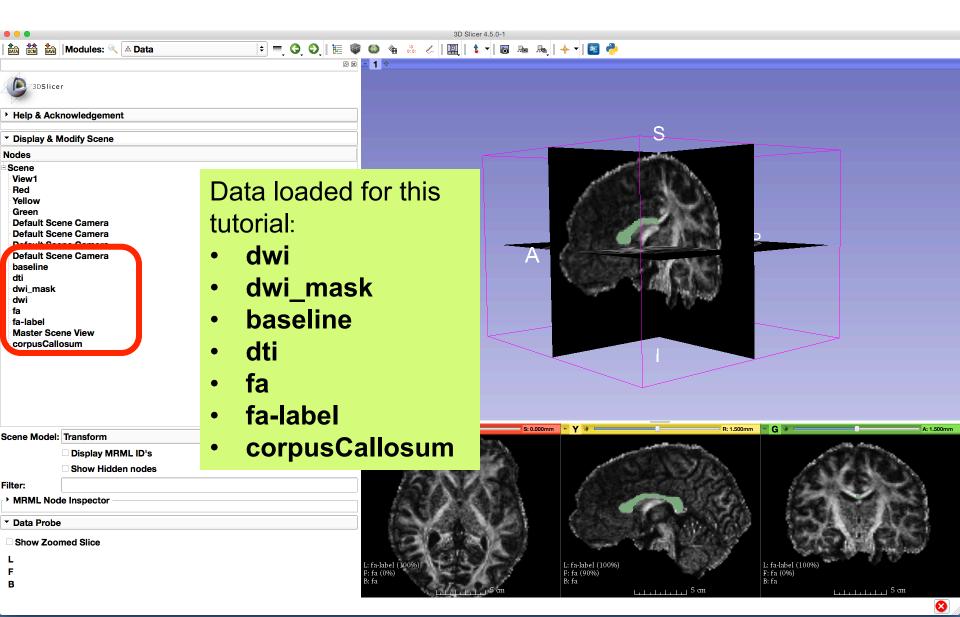

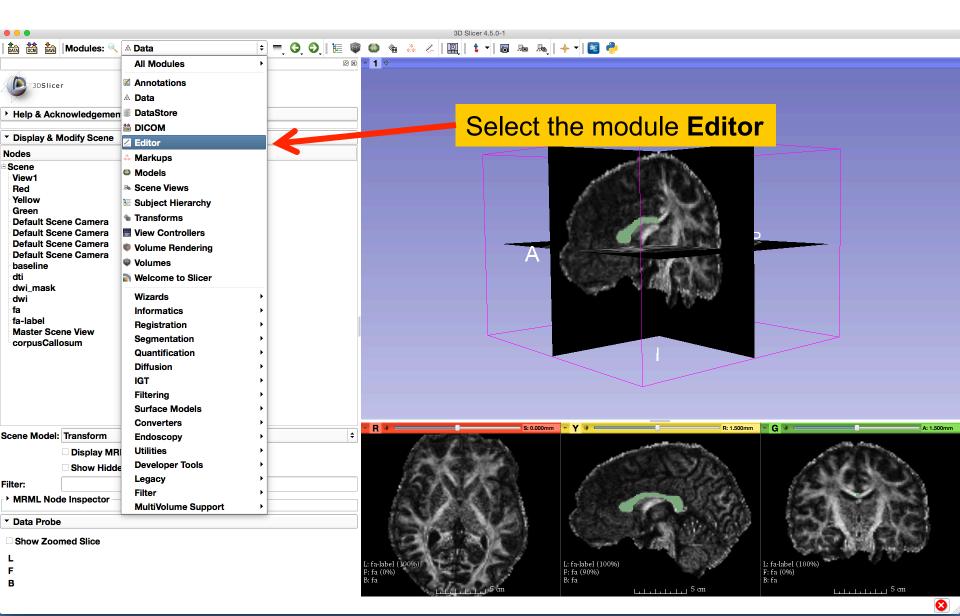

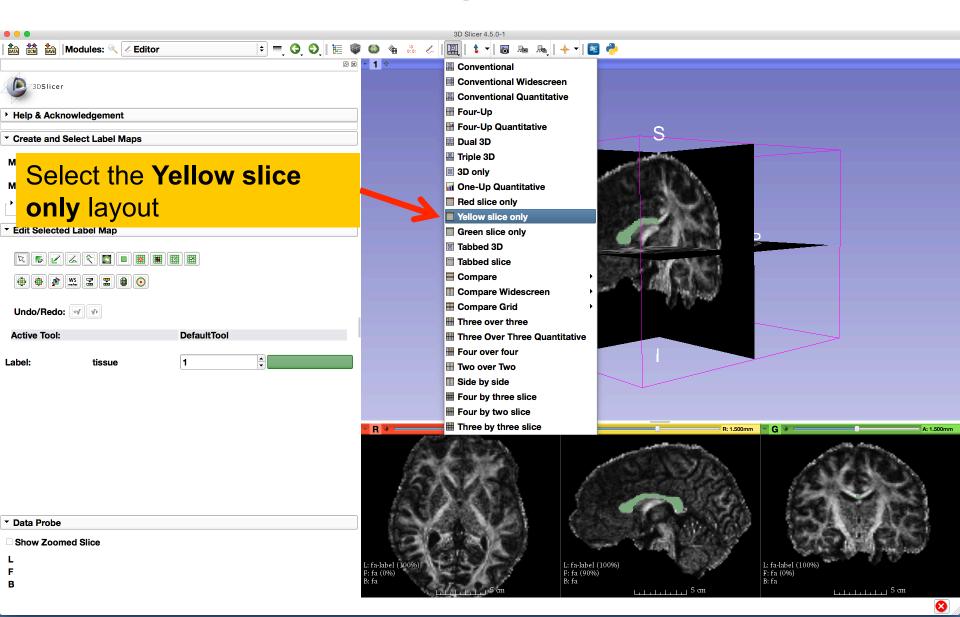

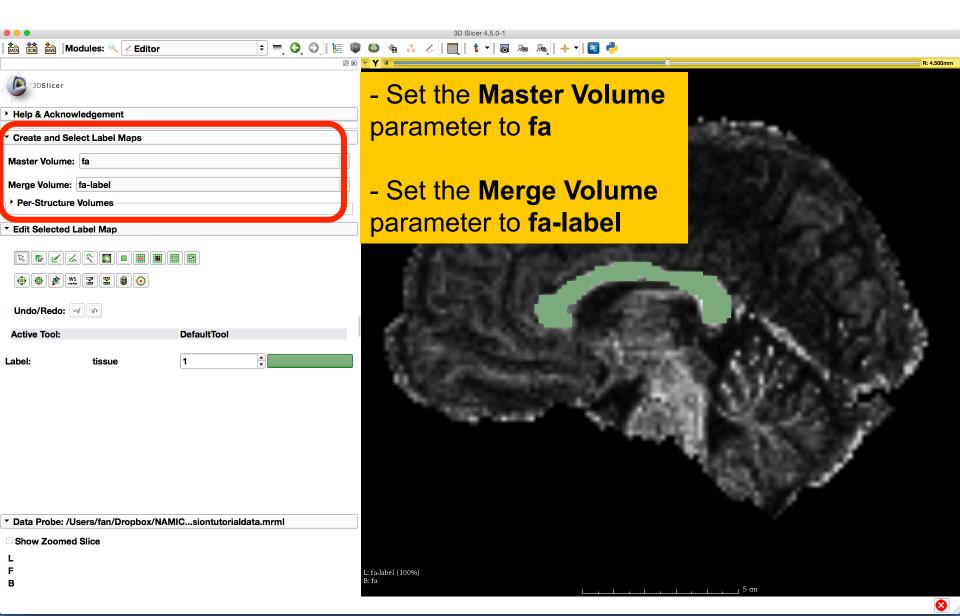

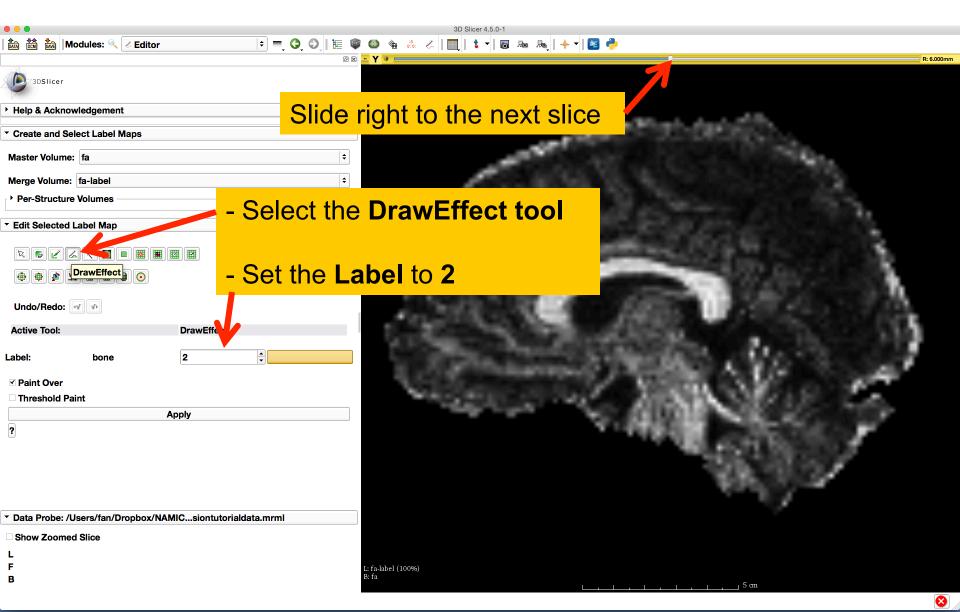

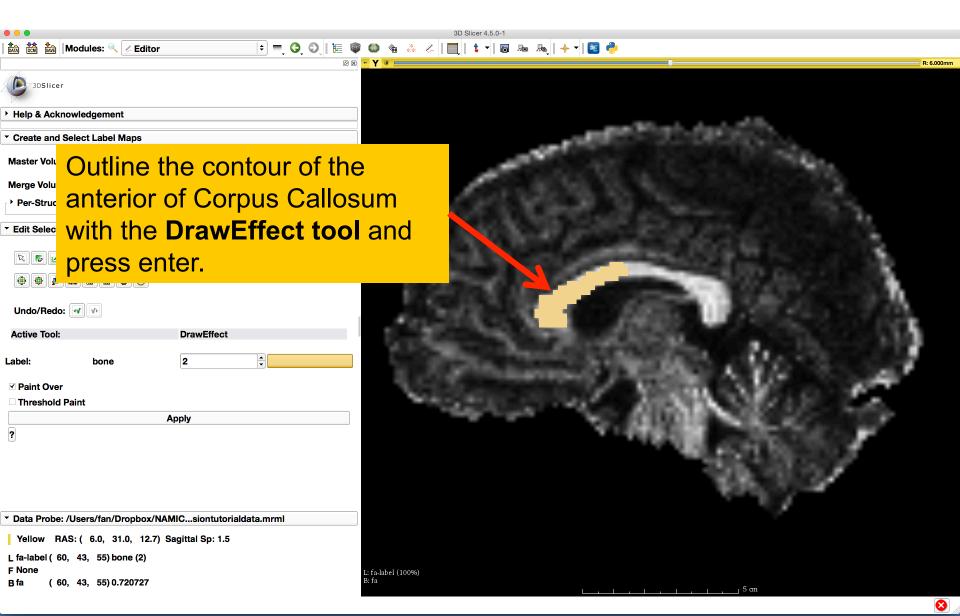

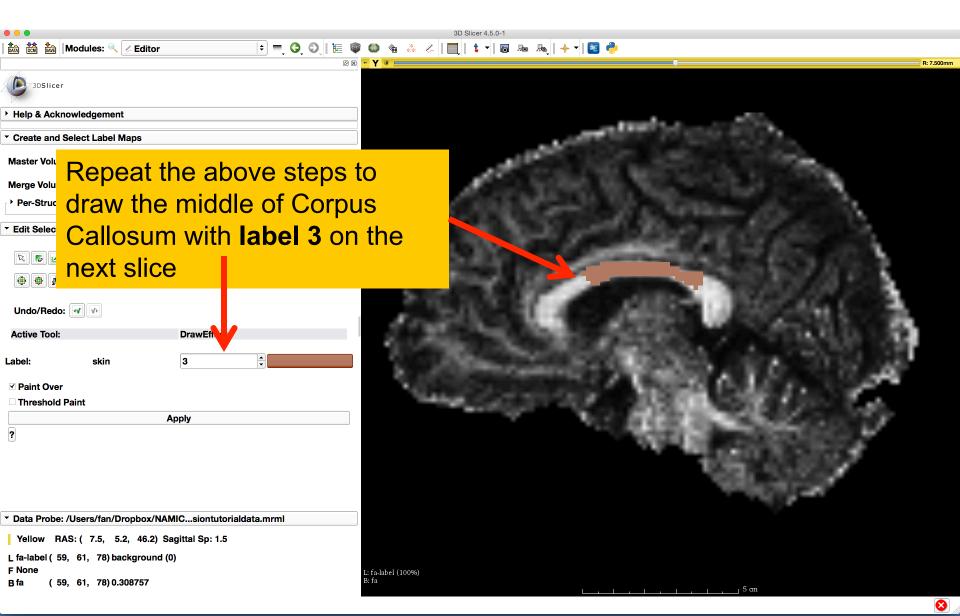

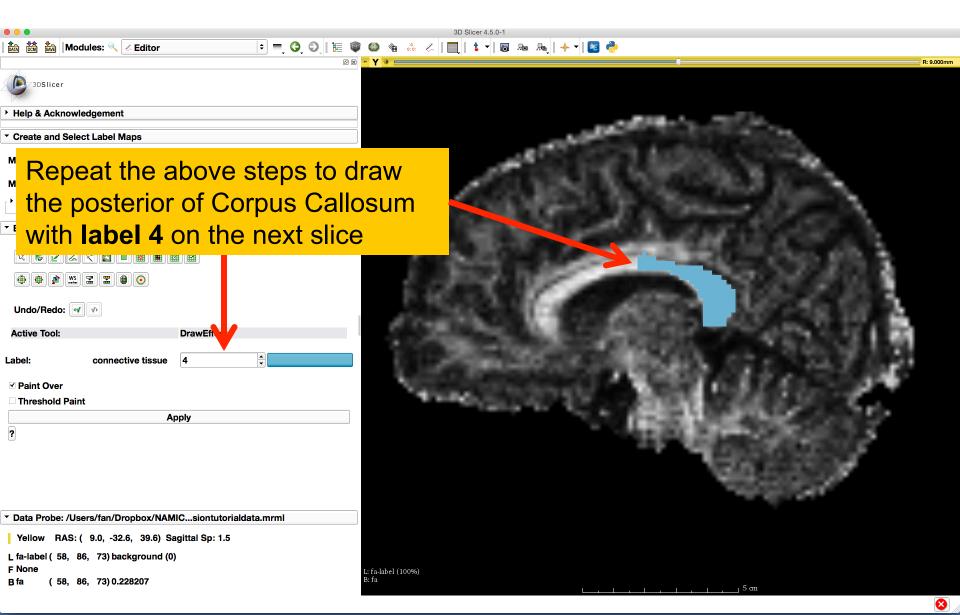

#### Label map on individual slice, with:

- 1 entire CC
- 2 anterior CC
- 3 middle CC
- 4 posterior CC

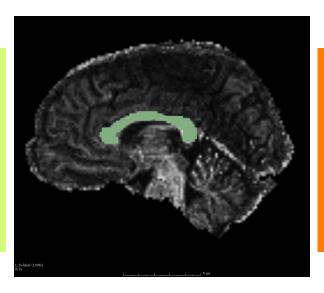

Notice that there are overlaps between different labeled regions, which will be used to investigate the fiber bundle selection.

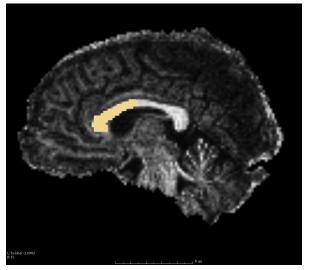

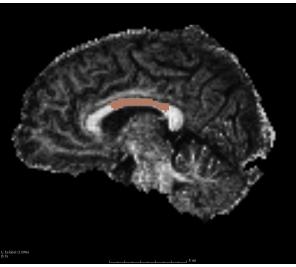

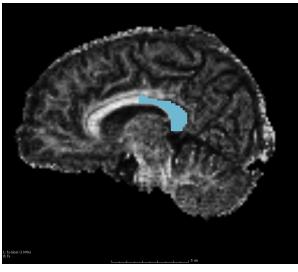

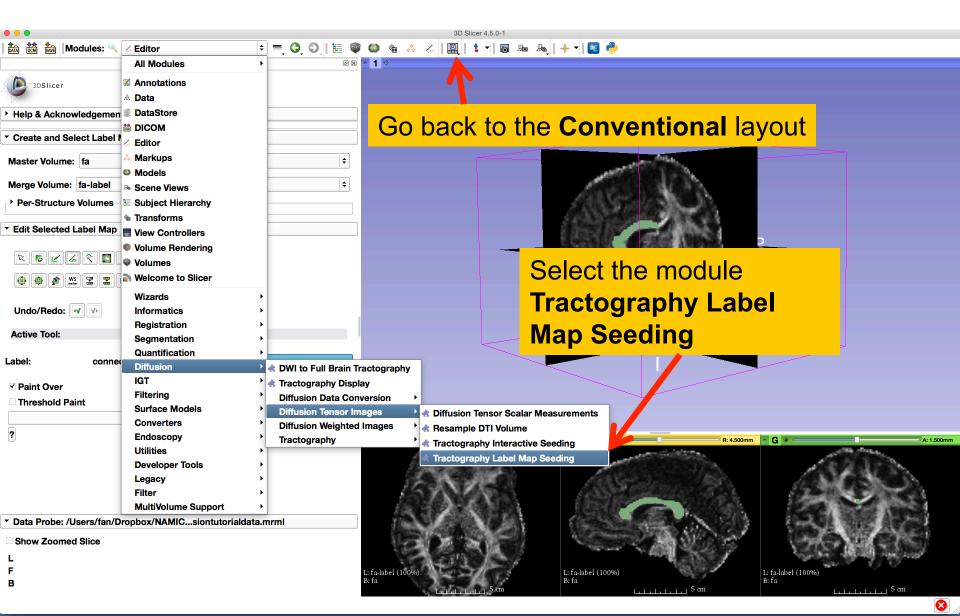

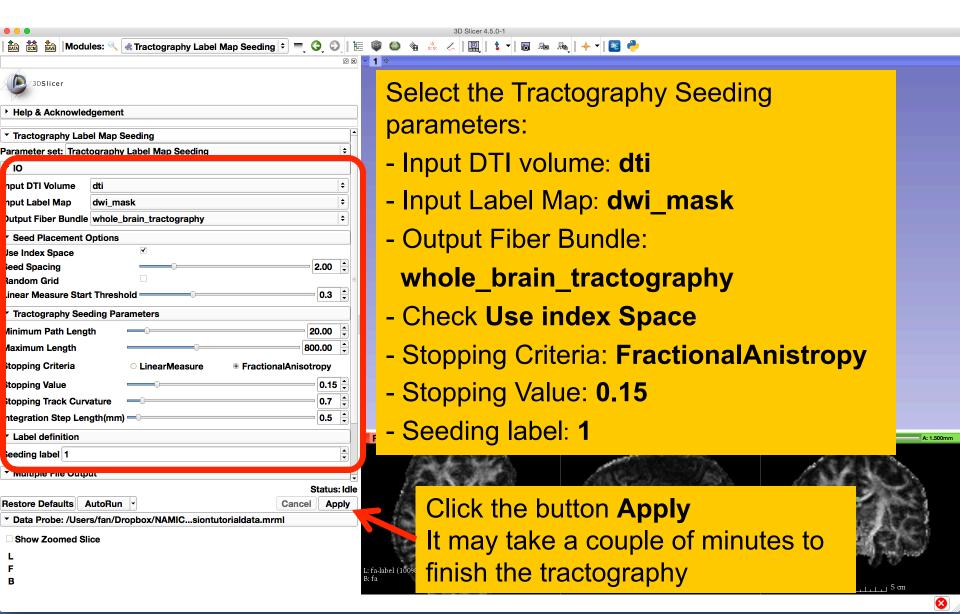

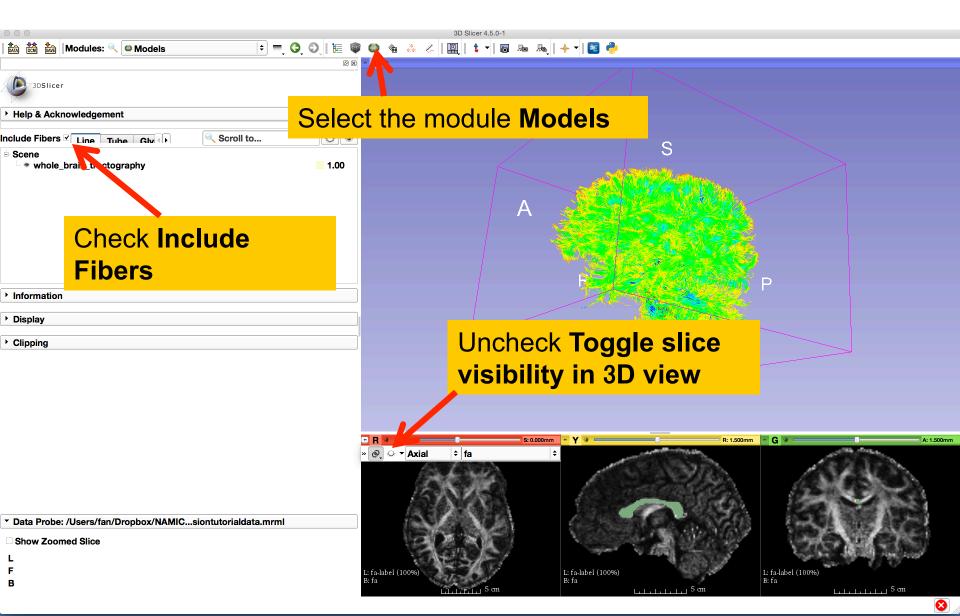

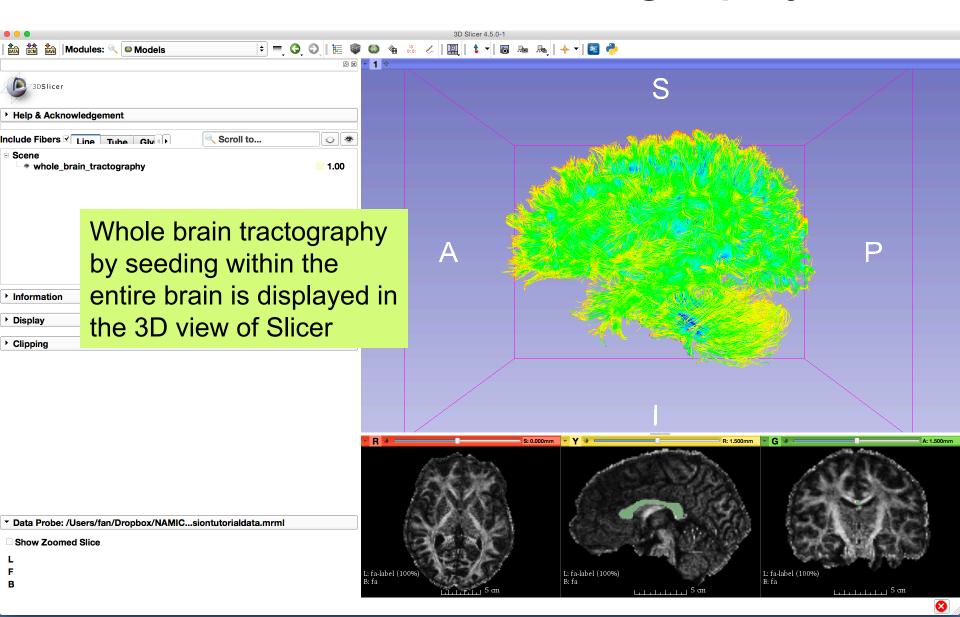

#### Fiber Bundle Label Selection

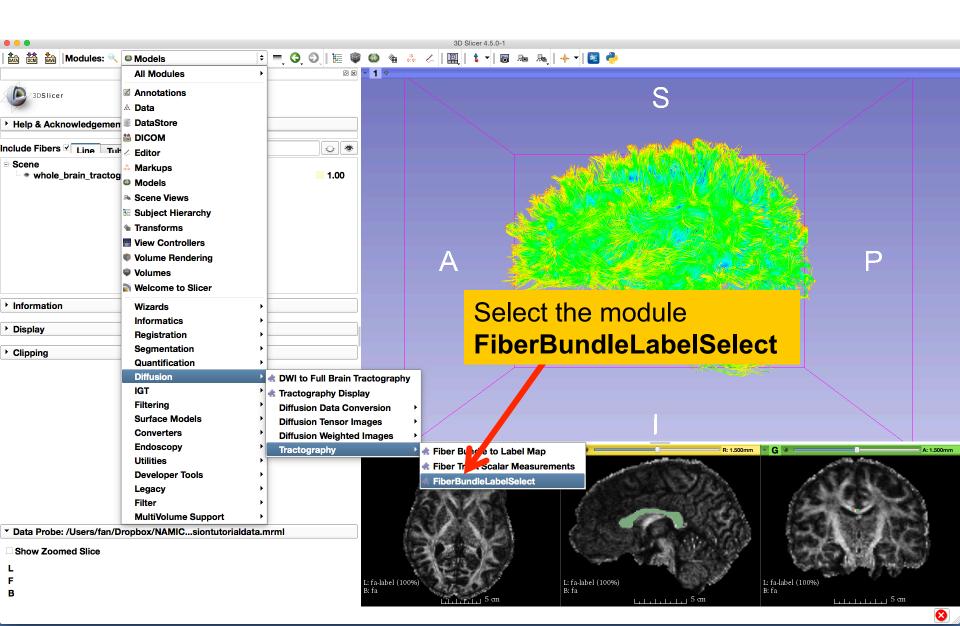

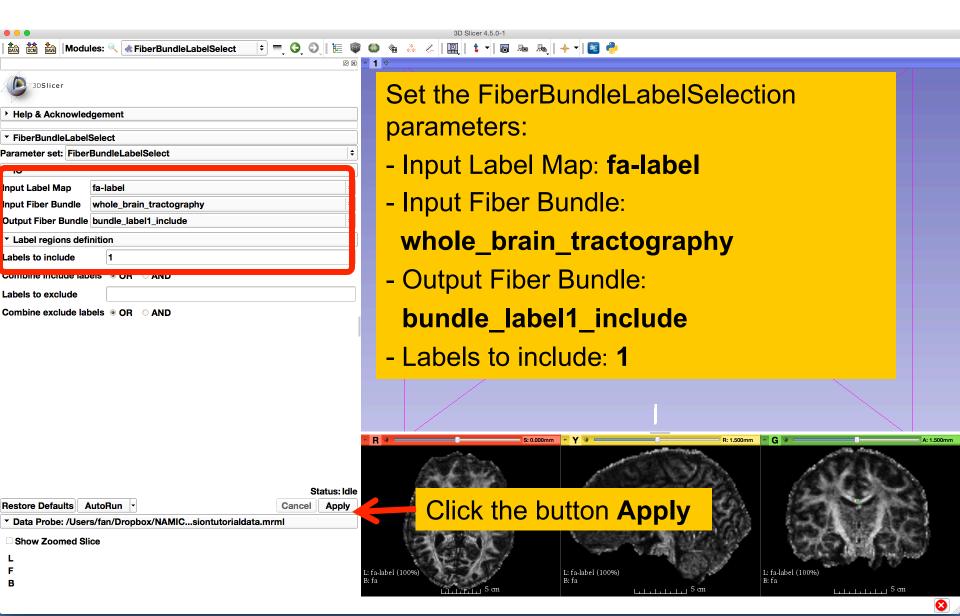

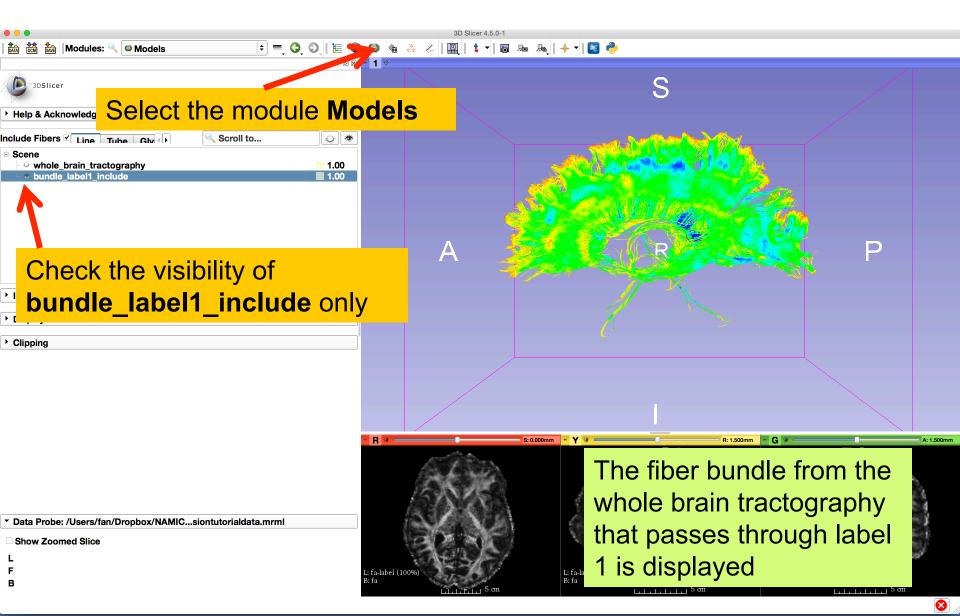

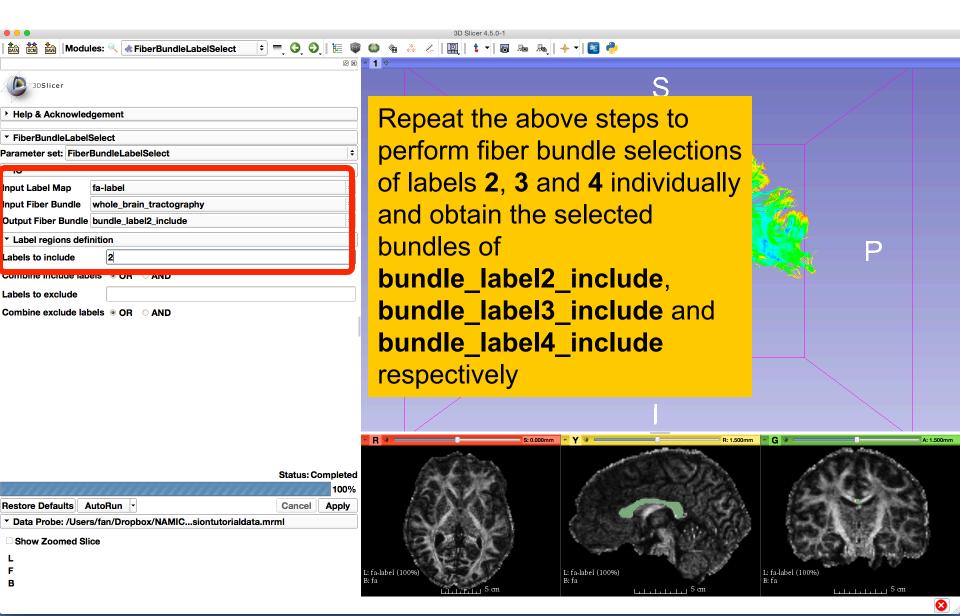

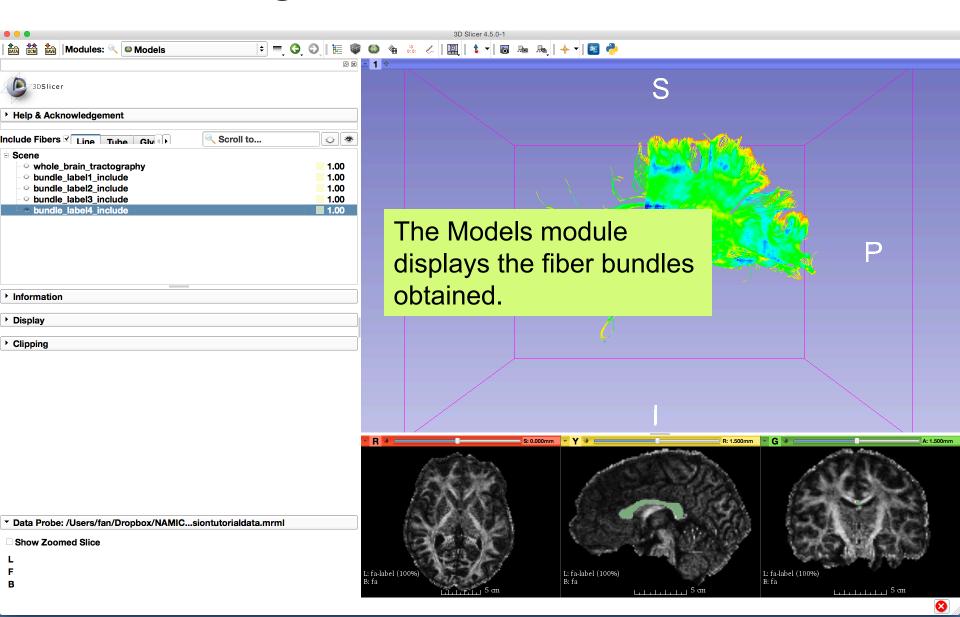

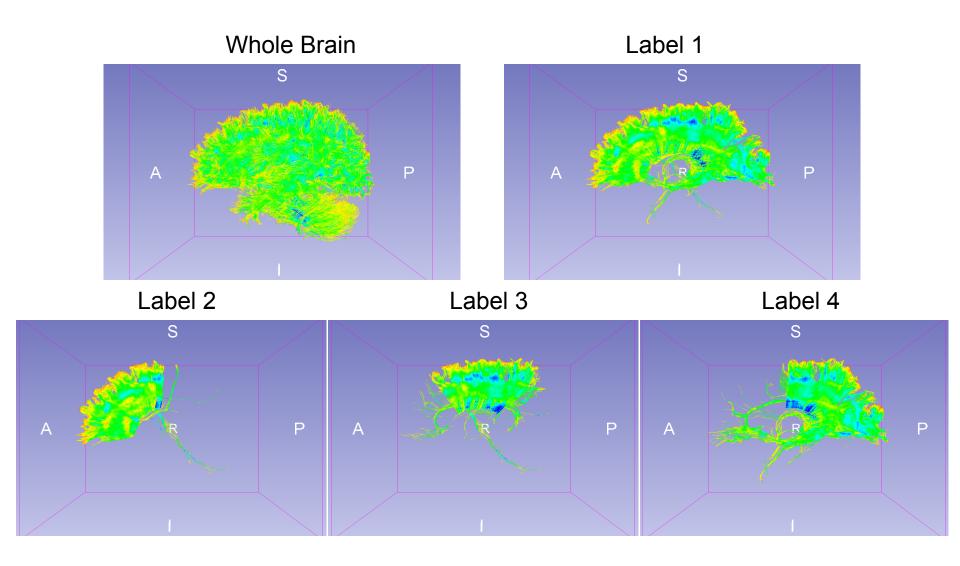

Notice that whole brain seeding creates a denser fiber bundle than seeding from the label 1.

V.S.

Fiber Bundle Selection of Label 1 from the Whole Brain Tractography

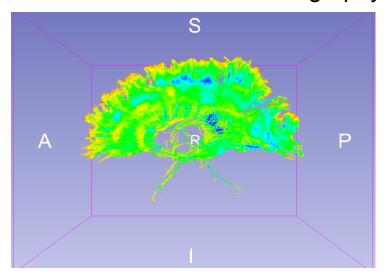

Fiber Bundle Obtained by Seeding within Label 1

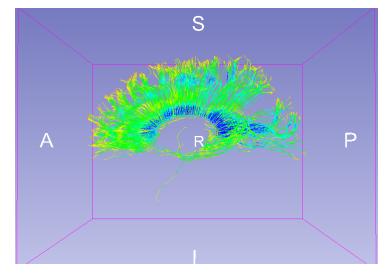

By viewing **corpusCallosum** loaded in the MRML file

#### Multiple Labels Selection

FiberBundleLabelSelect allows users to perform multiple labels selection by providing a list of labels and selecting one logical operation:

- OR: fiber bundles that pass through any label in the list
- **AND**: fiber bundles that pass through **all labels** in the list

| ▼ Label regions definition                                                         |           |     |  |  |  |
|------------------------------------------------------------------------------------|-----------|-----|--|--|--|
| Labels to include                                                                  | 2,3       |     |  |  |  |
| Combine include labels  OR OAND                                                    |           |     |  |  |  |
| abels to exclud And or Or logical operation used to combine exclud combine include |           |     |  |  |  |
| Combine exclud combine labels                                                      | e include | AND |  |  |  |

# Multiple Labels Selection (AND)

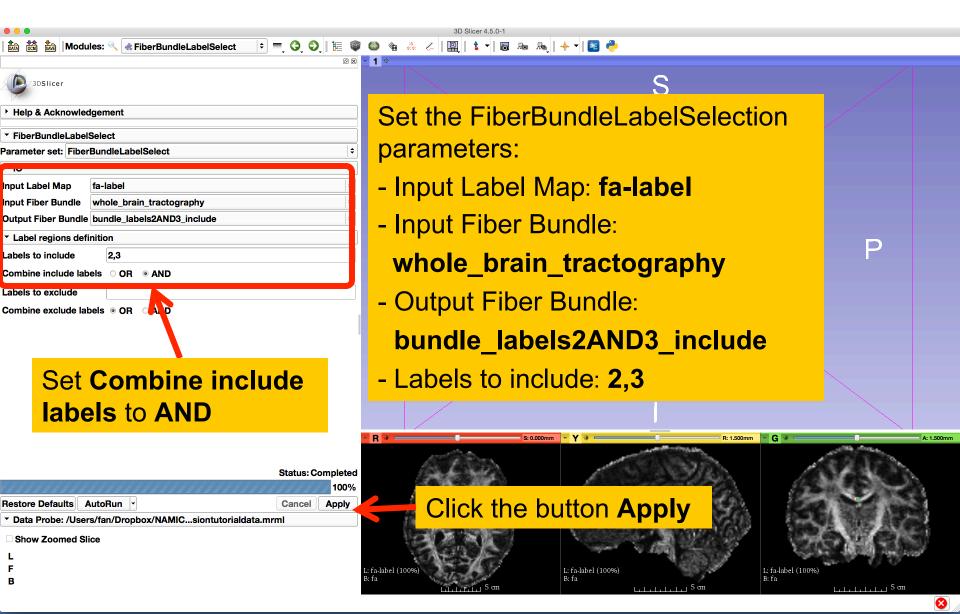

# Multiple Labels Selection (AND)

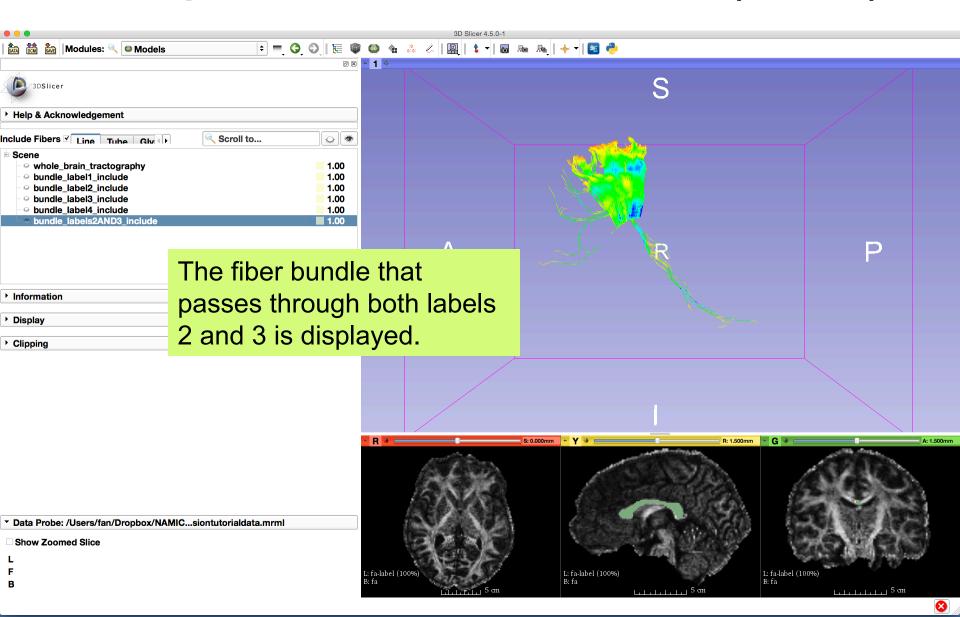

# Multiple Labels Selection (OR)

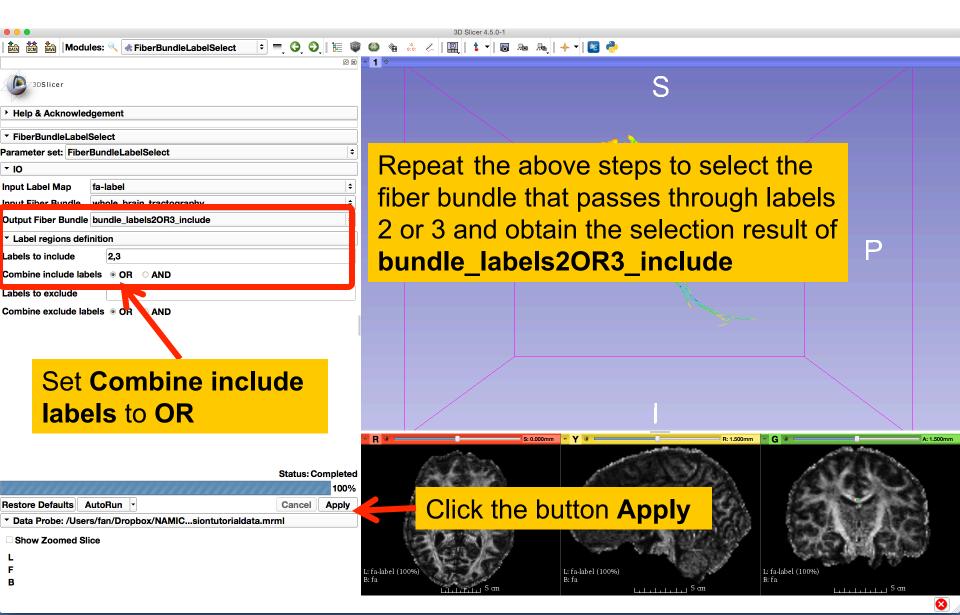

# Multiple Labels Selection (OR)

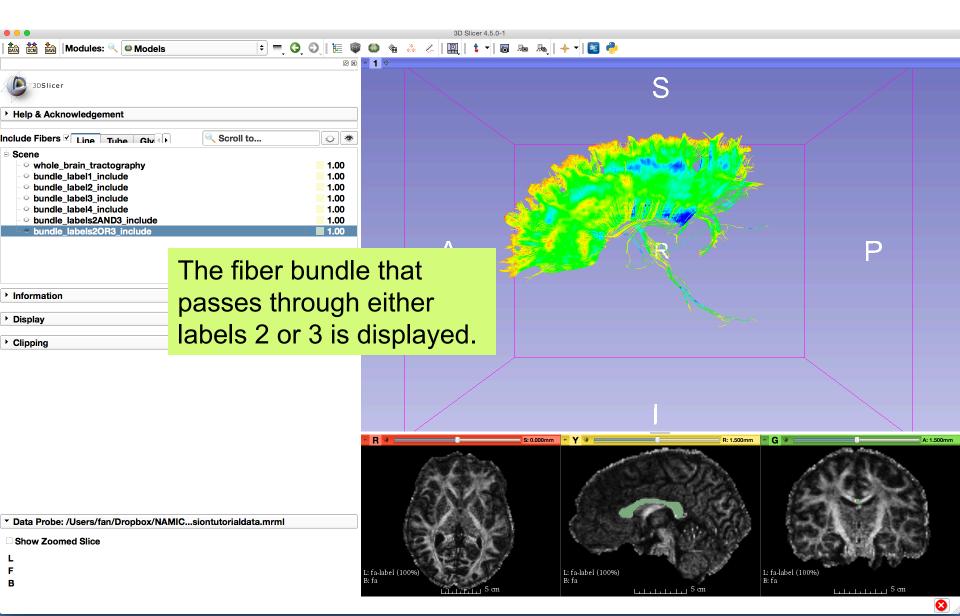

#### Multiple Labels Selection

Labels 2 and 3

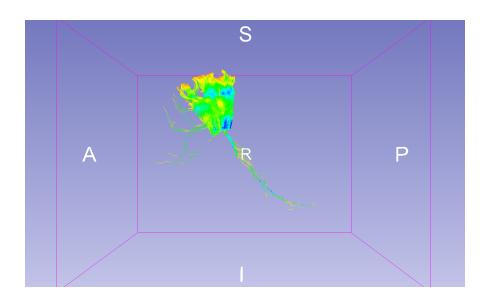

Labels 2 or 3

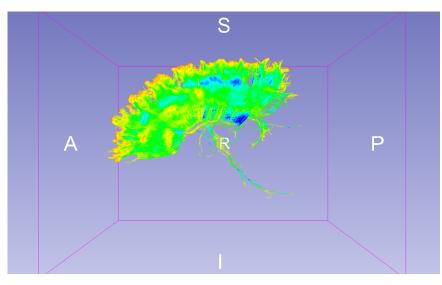

#### Save Fiber Bundles

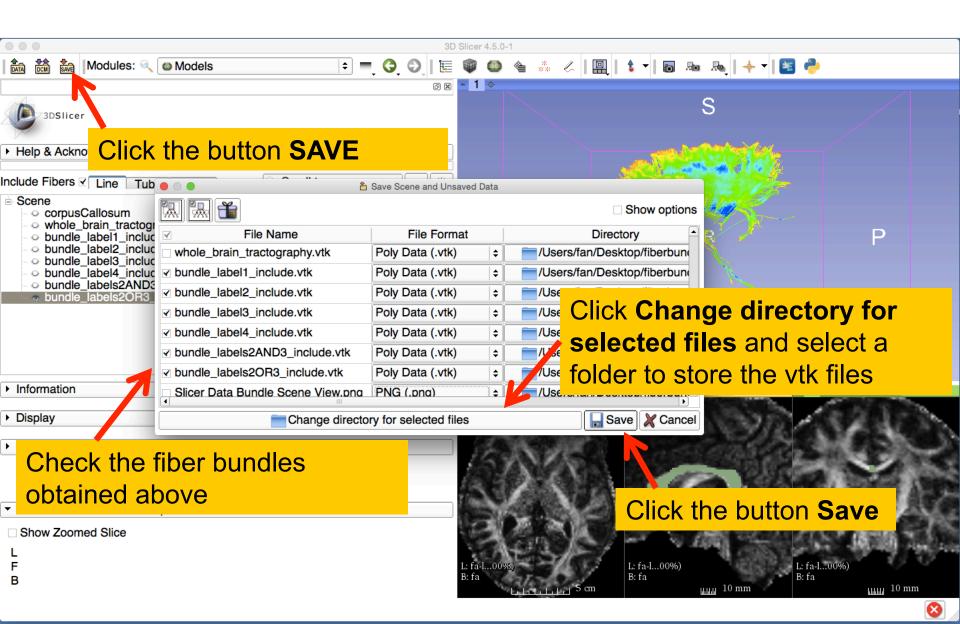

#### Fiber Tract Scalar Measurements

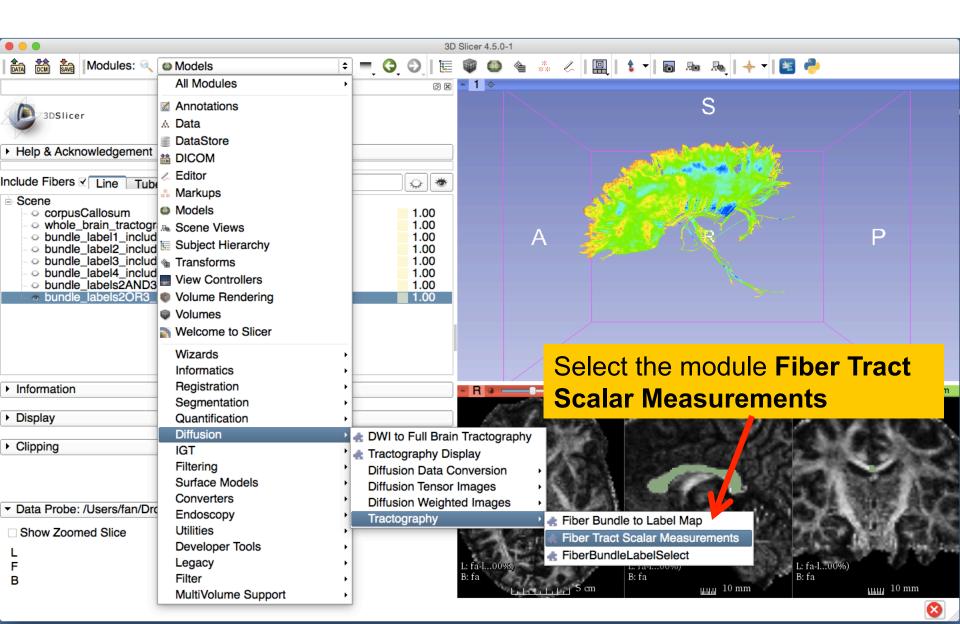

#### Fiber Tract Scalar Measurements

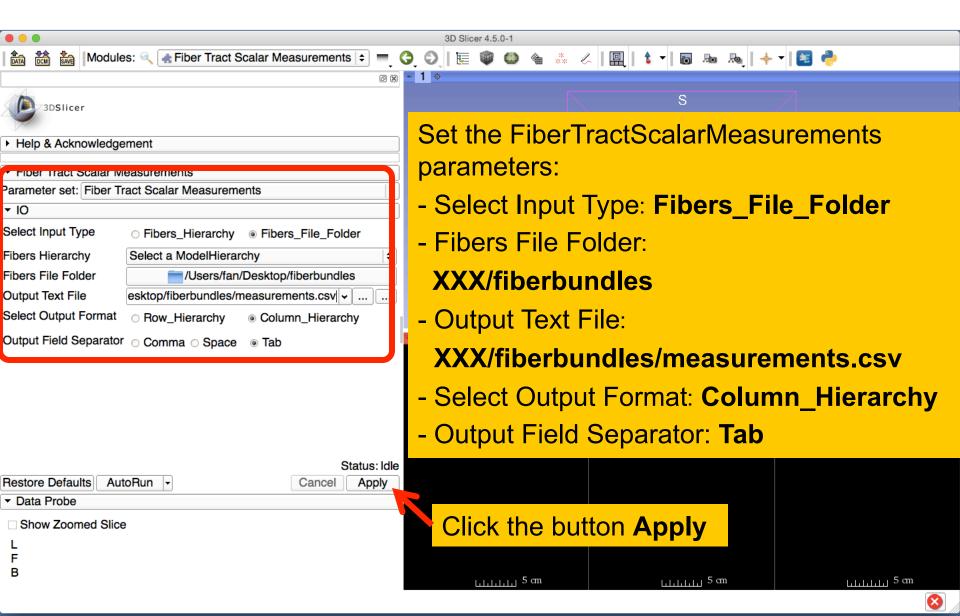

#### Fiber Tract Scalar Measurements

The module outputted a CSV file listing the mean scalar value (such as FA and Trace) of each fiber bundle in the folder

| A1  \$\displaystyle \omega \infty \infty \omega \omega \infty \omega fx \omega \omega \omega fx \omega \omega fx \omega \omega fx \omega \omega fx \omega \omega fx \omega \omega fx \omega fx \omega |                                                                |            |            |                             |  |
|----------------------------------------------------------------------------------------------------|----------------------------------------------------------------|------------|------------|-----------------------------|--|
|                                                                                                    |                                                                | В          | С          | D                           |  |
| 1                                                                                                    | Name ,                                                         | Num_Points | Num_Fibers | TensorsFractionalAnisotropy |  |
| 2                                                                                                    | /Users/fan/Desktop/fiberbundles/bundle_label1_include.vtk      | 2127263    | 14306      | 0.525257                    |  |
| 3                                                                                                    | /Users/fan/Desktop/fiberbundles/bundle_label2_include.vtk      | 708470     | 5564       | 0.484828                    |  |
| 4                                                                                                    | /Users/fan/Desktop/fiberbundles/bundle_label3_include.vtk      | 601023     | 4428       | 0.514121                    |  |
| 5                                                                                                    | /Users/fan/Desktop/fiberbundles/bundle_label4_include.vtk      | 1261823    | 7485       | 0.552797                    |  |
| 6                                                                                                    | /Users/fan/Desktop/fiberbundles/bundle_labels2AND3_include.vtk | 163814     | 1360       | 0.502443                    |  |
| 7                                                                                                    | /Users/fan/Desktop/fiberbundles/bundle_labels2OR3_include.vtk  | 1145679    | 8632       | 0.497677                    |  |
| 0                                                                                                    |                                                                |            |            |                             |  |

#### Conclusion

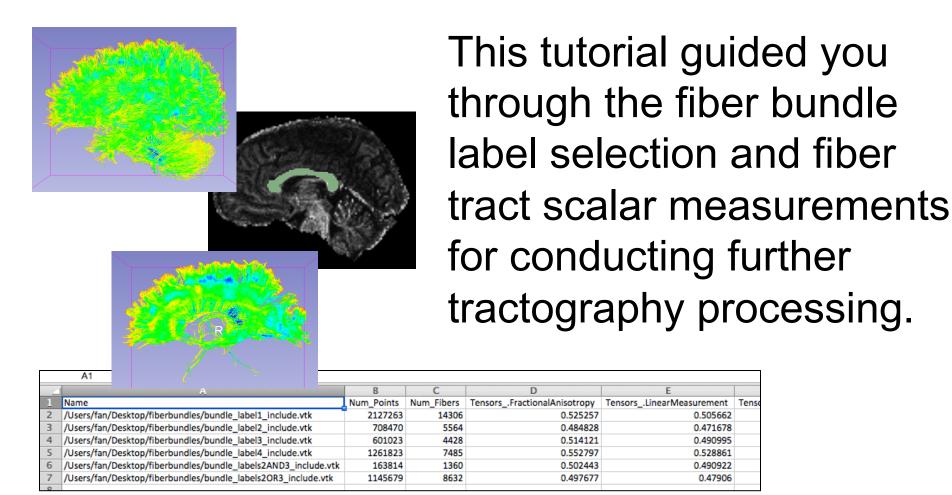

### Acknowledgments

**Open Source Diffusion MRI Technology For Brain Cancer Research** U01CA199459

**Novel Diffusion MRI Analyses of White Matter in Schizophrenia** R01MH074794

**National Center for Image Guided Therapy (NCIGT)** 

P41EB015898

**Neuroimage Analysis Center (NAC)** 

P41EB015902